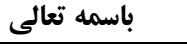

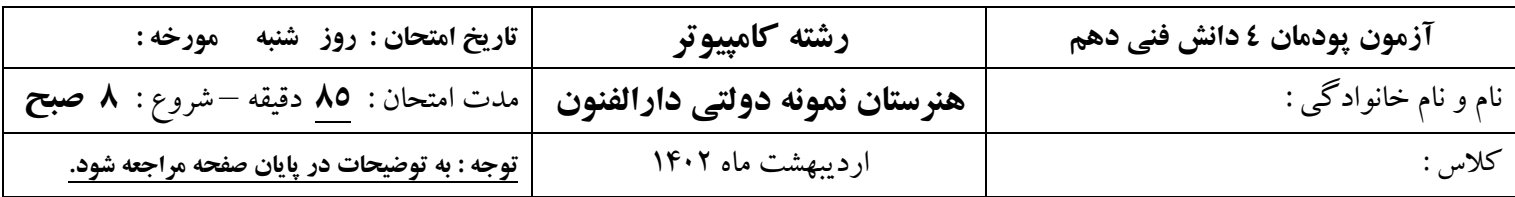

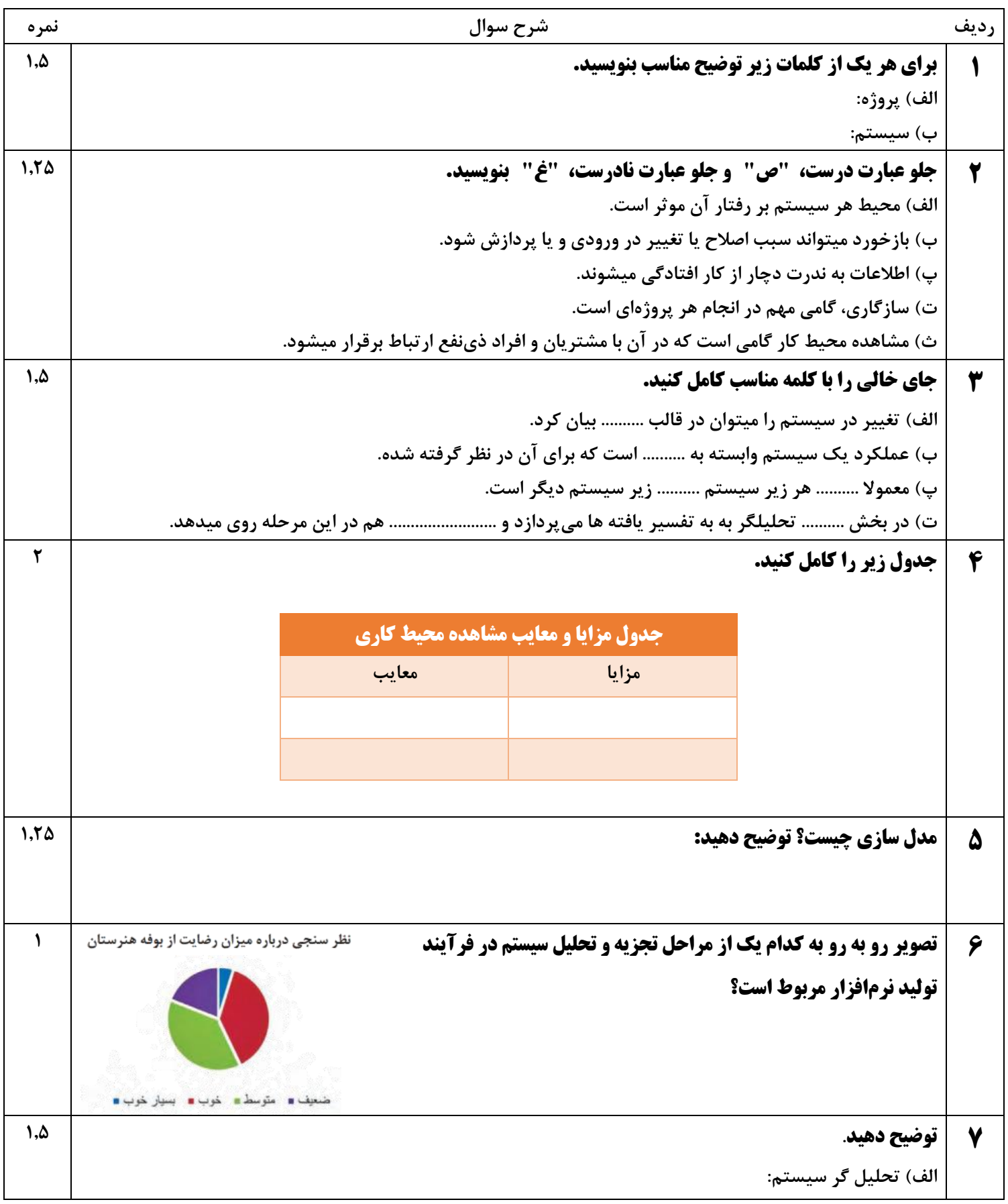

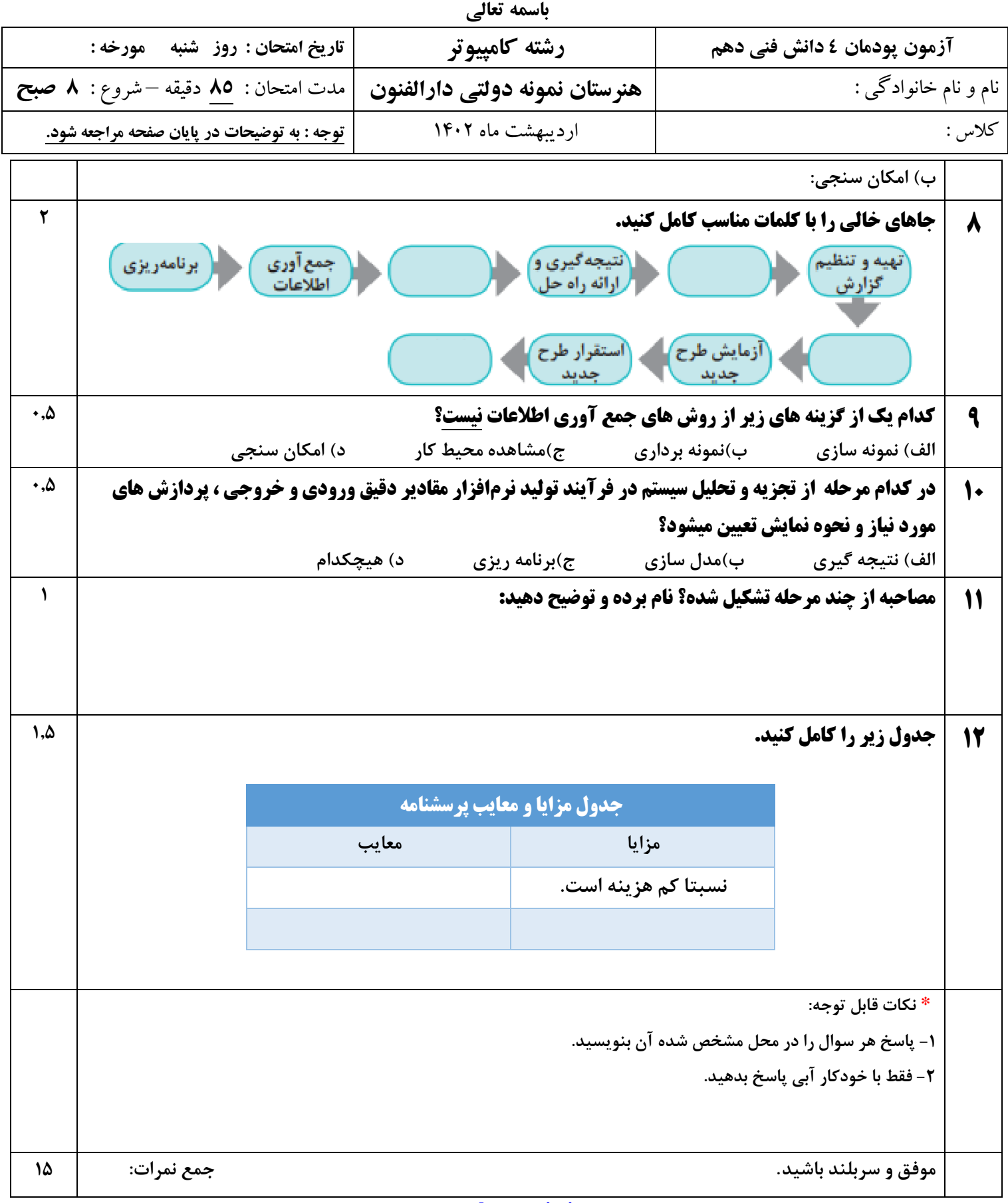

**[www.hoonarjo.ir](http://www.hoonarjo.ir/)**